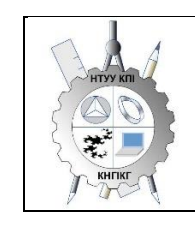

**Department of descriptive geometry, engineering and computer graphics**

# **ENGINEERING AND COMPUTER GRAPHICS - 1**

# **Working program of the academic discipline (Syllabus)**

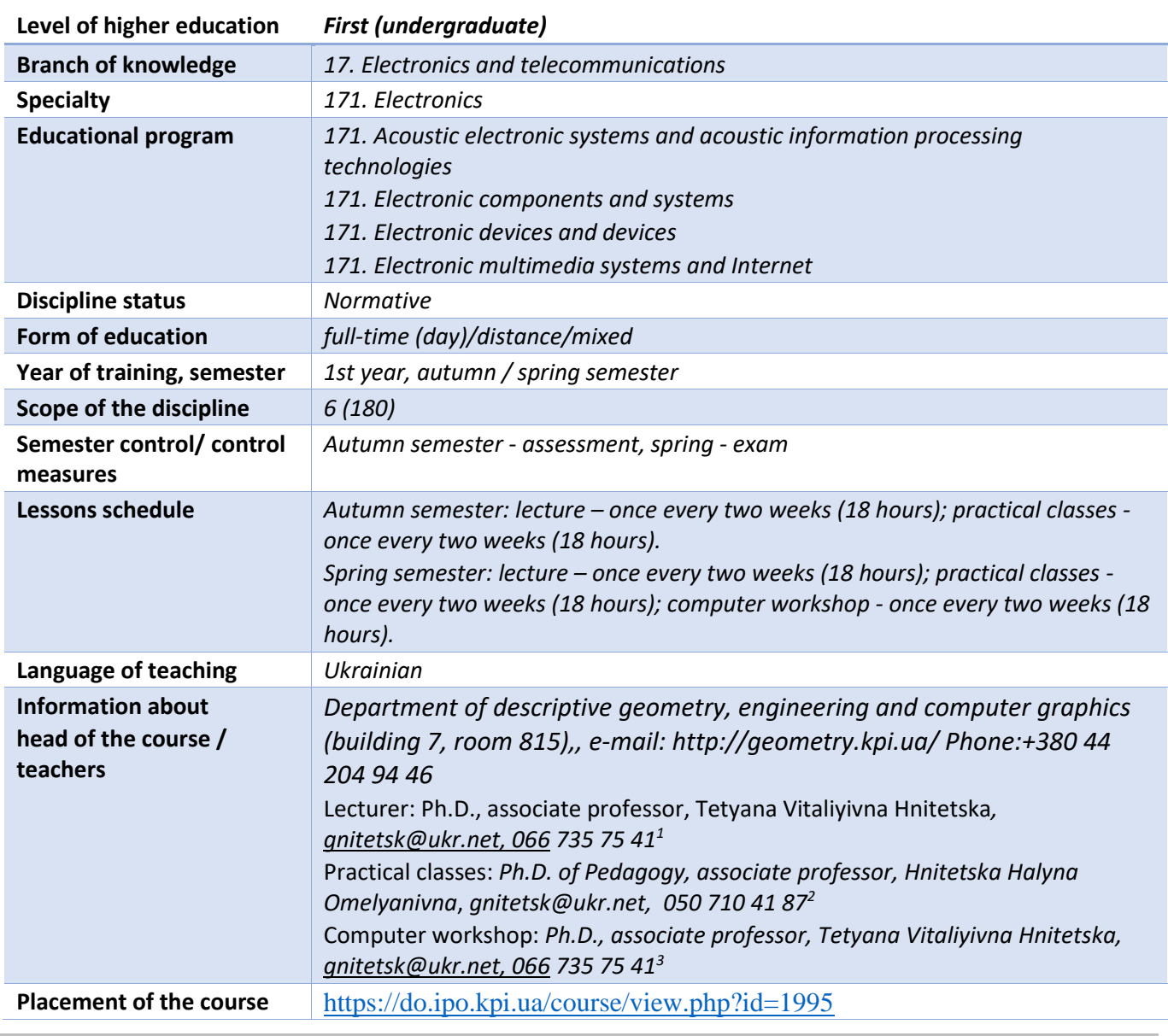

#### **Details of the academic discipline**

**Program of educational discipline**

# **1. Description of the educational discipline, its purpose, subject of study and learning outcomes**

*The main goal of teaching the discipline "Engineering and computer graphics" is the formation of students' competences in the system of basic knowledge from the main sections of the course, gaining work experience and applying methods of geometric modeling of spatial forms, creating and designing design documentation using CAD AutoCAD with the application of requirements standards.* 

*The syllabus is structured in such a way that to complete each subsequent task, students need to apply the skills and knowledge acquired in the previous one. Special attention is paid to the principle of encouraging students to study actively. This is facilitated by the organization of independent work of students with the help of sets of methodical materials presented on the Sikorsky distance learning platform, including video lessons that are effective in the organization of distance learning. At the same time, students must perform practical tasks that will allow them to solve real tasks in their professional activities in the future. During training, the following are used:*

- *active and collective learning strategies;*
- *personality-oriented developing technologies based on active forms and methods of learning (team-based learning, independent work and independent study of individual topics of the discipline).*

*As a result of studying the "Engineering and computer graphics" discipline, students acquire the following competencies:*

# *загальні:*

- *1. ability to apply knowledge in practical situations (ЗК 1);*
- *2. knowledge and understanding of the subject area and understanding of professional activity (ЗК 2)*
- *3. the ability to communicate in the national language both orally and in writing (3K 3);*
- *4. the ability to learn and master modern knowledge (ЗК 6);*
- *5. the ability to realize one's rights and responsibilities as a member of society, to be aware of the values of a civil (free democratic) society and the need for its sustainable development, the rule of law, the rights and freedoms of a person and a citizen in Ukraine (3K 13);*
- *6. the ability to preserve and multiply the moral, cultural, scientific values and achievements of society based on an understanding of the history and patterns of development of the subject area, its place in the general system of knowledge about nature and society and in the development of society, technology and technology, to use various types of motor activity for active recreation and leading a healthy lifestyle (ЗК 14).*

# *professionals:*

- *1. the ability to use knowledge and understanding of scientific facts, concepts, theories, principles and methods for the design and application of electronics devices, devices and systems (CK1);*
- *2. the ability to perform analysis of the subject area and regulatory documentation. Necessary for the design and application of electronics devices, devices and systems (CK2);*
- *3. the ability to apply appropriate mathematical, scientific and technical methods, modern information technologies and computer software. Skills of working with computer networks, databases and Internet resources for solving engineering problems in the field of electronics (СК5);*
- *4. the ability to apply creative and innovative potential in the synthesis of engineering solutions and in the development of structures of electronic devices and systems (CK7);*
- *5. the ability to apply industry standards and quality standards for the functioning of electronic devices and systems in practice (СК10).*

# *program learning outcomes:*

*1. use documentation related to professional activities, using modern technologies and office equipment, use the English language, including special terminology for communicating with specialists, conducting literature searches and reading texts on technical and professional topics (Р12);*

*2. be able to learn new knowledge, progressive technologies and innovations, find new unconventional solutions and means of their implementation, meet the requirements of flexibility in overcoming obstacles and achieving the goal, rational use and rationing of time, discipline, responsibility for one's decisions and activities (Р13);*

*3. adhere to the norms of modern Ukrainian business and professional language (Р14);*

*4. to demonstrate the skills of independent and collective work, leadership qualities. To organize work under conditions of limited time with an emphasis on professional integrity (Р15). The above-mentioned competences and program learning outcomes of the discipline "Engineering and computer graphics" are ensured thanks to the knowledge of students:*

- *basics of descriptive geometry;*
- *basics of geometric modeling;*
- *trends in the development of modern information technologies;*
- *universal automated design system AutoCAD;*
- *methods of development of design and construction documentation according to the requirements of the standards..*

# **2. Pre-requisites and post-requisites of the discipline (place in the structural and logical scheme of training according to the relevant educational program)**

*The discipline lays the foundations for studying other disciplines: informational basics of electronics; fundamentals of design in electronics; computer science; measurement techniques; analytical geometry; higher mathematics; technologies of virtual devices; course and diploma design, etc., as well as from disciplines that involve the ability to create and design traditional projection and electronic drawings of products with the help of modern CAD, geometric and computer 3d modeling of electronic equipment objects from the cycle of disciplines of professional and practical training of students , who study in senior courses.*

# **3. Content of the study discipline Engineering and computer graphics. Fundamentals of geometric modeling.**

**Chapter 1.** Representation of point, line, and plane models in the system of projection planes.

**Topic 1.1.** Projection methods: central and parallel. Orthogonal projection is the main method of construction of technical drawings. Specifying the position of the point model in the system of projection planes. Creation of a complex drawing point. Position of points in space relative to projection planes. Direct and inverse tasks (construction and reading of a projection drawing).

**Topic 1.2.** Representation of the straight line model in the system of projection planes. Specifying a straight line on the plot. Lines of a separate position: level and projecting. The line of general position. Traces of a straight line. Belonging to a point is a straight line. Division of a line segment in the given ratio. Modeling the mutual position of straight lines in space: parallelism, intersection, transience.

**Topic 1.3.** Representation of the plane model in the system of projection planes. Setting the plane on the drawing. Planes of a separate position: level and projecting. Trace-projection of the plane of a separate position. Planes of general position. Belonging to a line and a point in a plane. Modeling the relative position of planes in space: parallelism, intersection (separate cases).

**Chapter 2.** Methods of simplifying the solution of problems for modeling geometric objects in the space of the system of projection planes.

**Topic 2.1.** The method of replacing projection planes. The main tasks of the method of replacing the projection planes on the example of the line segment of the general position and the plane of the general position. Determination of the natural magnitude of a dihedral angle. Construction of a natural size of a flat figure.

**Chapter 3.** Modeling of curved lines and surfaces.

**Topic 3.1.** Flat and spatial curved lines. Class and order of the curve. Methods of modeling curved lines of the second order. Circle projection.

**Topic 3.2.** Surfaces. Surface modeling methods. Determinants of surfaces. Expandable and non-expandable linear surfaces. Surfaces of rotation. Construction of points and lines on surfaces.

**Chapter 4.** Modeling the intersection of geometric elements.

**Topic 4.1.** Modeling the intersection of surfaces with a plane. General method of crossing surfaces with a plane. Four classes of problems. Construction of the line (figure) of the intersection of second-order surfaces by planes of individual and general position. Determination of the natural size of the crosssectional figure. Sweeps.

**Topic 4.2.** Single and double penetration. The general method of solving problems on the penetration of surfaces with symmetric and asymmetric horizontal "windows". Concept of view and simple section.

**Topic 4.3.** Intersection of surfaces. Method of mediators. Individual cases of intersection of second-order surfaces. The use of mediators - planes of a separate position. Method of spherical mediators. Monge's theorem. Conclusions from the theorem.

# **4. Educational materials and resources**

*Basic literature*

- 1. Інженерна графіка: підручник для студентів вищих закладів освіти І ІІ рівнів акредитації/ В.Є.Михайленко, В.В.Ванін, С.М.Ковальов; За ред. В.Є.Михайленка. -Львів: Піча Ю.В.; К.: Каравела; Львів: Новий світ - 2000. - 284.
- *2.* Ванін В.В.,Бліок А.В.,Гнітецька Г.О. Оформлення конструкторської документації:Навч.посіб. 3-є вид.- К.: Каравела, 2012.-200 с. *[http://geometry.kpi.ua/files/Vanin\\_Gniteckaja\\_kd1\\_2.pdf](http://geometry.kpi.ua/files/Vanin_Gniteckaja_kd1_2.pdf)*
- *3.* Ванін В.В, Перевертун В.В, Надкернична Т.М. та ін. Інженерна та комп′ютерна графіка. К.: Вид.гр.BHV, 2009. — 400 с. *Додаткова література*
- 5 Михайленко В.Є., Ванін В.В., Ковальов С.М. Інженерна та комп'ютерна графіка. К.: Каравела, 2012. — 363 с.
- 6 Хаскін А.М. Креслення. К.: Вища шк., 1985. 440 с.

All the mentioned literature is available in sufficient quantity in the library of NTUU "KPI".

# *Information resource*

- 7 Complex of methodical materials. Educational platform of distance learning "Sikorsky"[:https://do.ipo.kpi.ua/course/view.php?id=1995](https://do.ipo.kpi.ua/course/view.php?id=1995)
- 8 Complex of methodical materials. Educational platform of distance learning "Sikorsky": <https://do.ipo.kpi.ua/course/view.php?id=3187>
- 9 Library *[ftp://77.47.180.135/.](ftp://77.47.180.135/)*
- 10 Methodical documentation of the website of the department page [Навчальна та методична](http://ng-kg.kpi.ua/index.php?option=com_content&view=article&id=619&Itemid=32)  [література](http://ng-kg.kpi.ua/index.php?option=com_content&view=article&id=619&Itemid=32)*: [http://ng-k](http://ng-/)g.kpi.ua/index.php?option=com\_content&view=article&id=37:2010-06- 05-04-40-02&catid=71:narisnauch1&Itemid=13*

#### **Educational content**

# **5. Methods of mastering an educational discipline (educational component)**

*The program of the academic discipline provides for lectures and practical classes. Methodical support for studying the course is the use of an information resource that presents a methodological set of materials: a lecture course with a step-by-step explanation of the educational material of individual course topics and the use of animation elements; video lessons; workbook, both in printed version and in the form of a website with an interactive step-by-step solution to homework and classroom tasks, posted on the "Sikorsky" educational platform. In the case of distance learning, all these materials can be used for lectures and practical classes on the Zoom platform, etc., as well as be available when students organize independent work as part of remote access to information resources at a time convenient for them.*

# **Lecture classes**

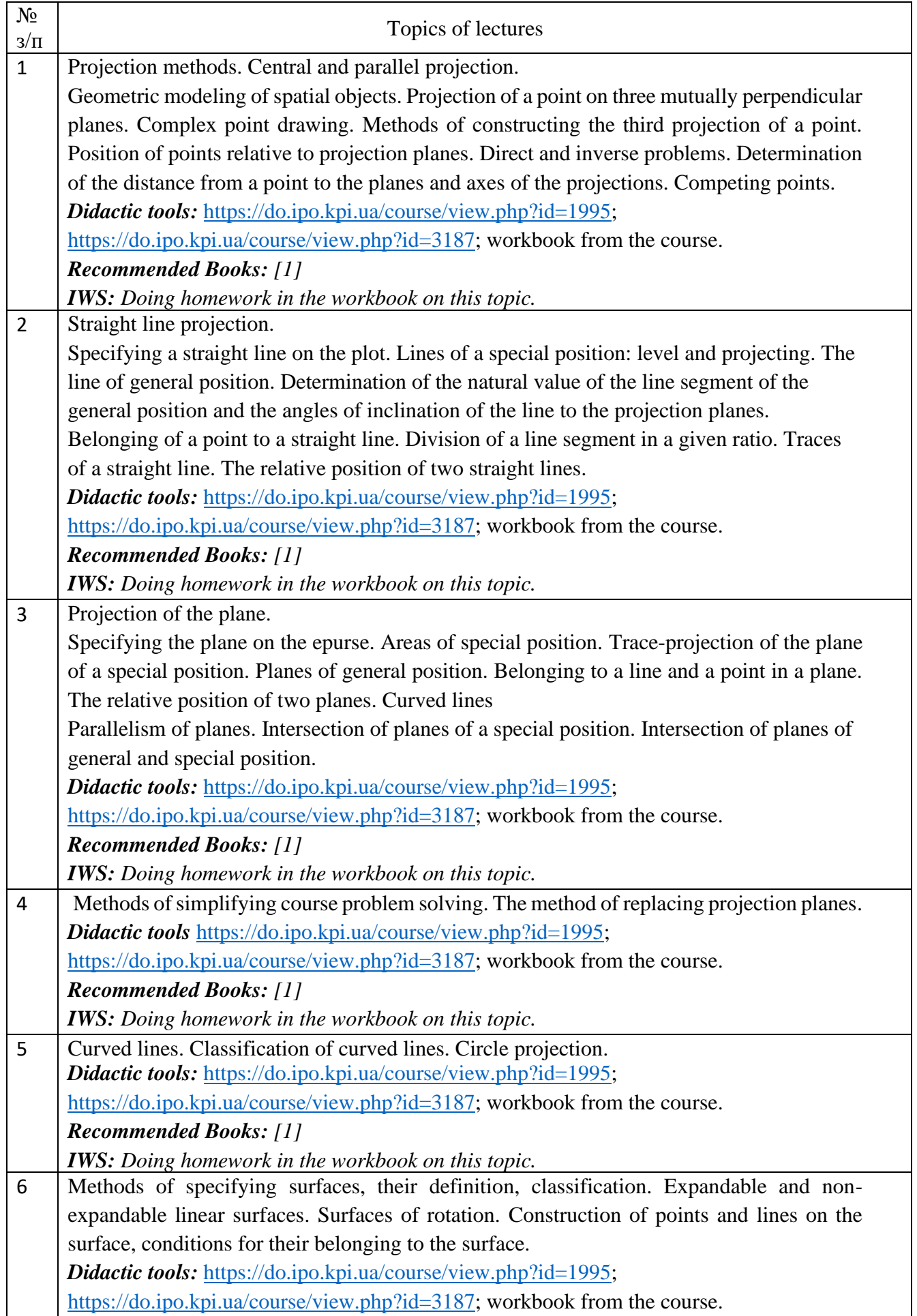

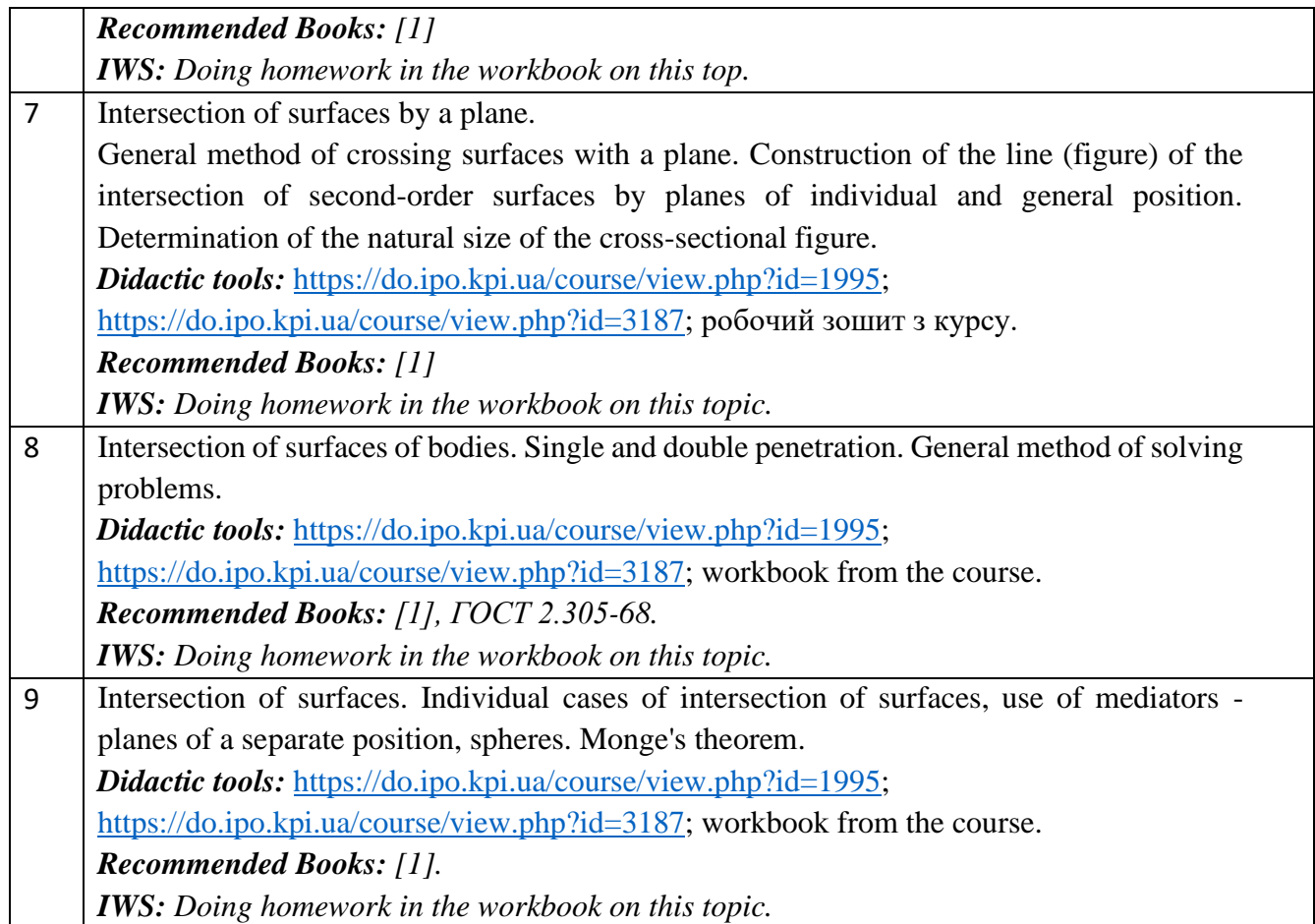

# **Practical training**

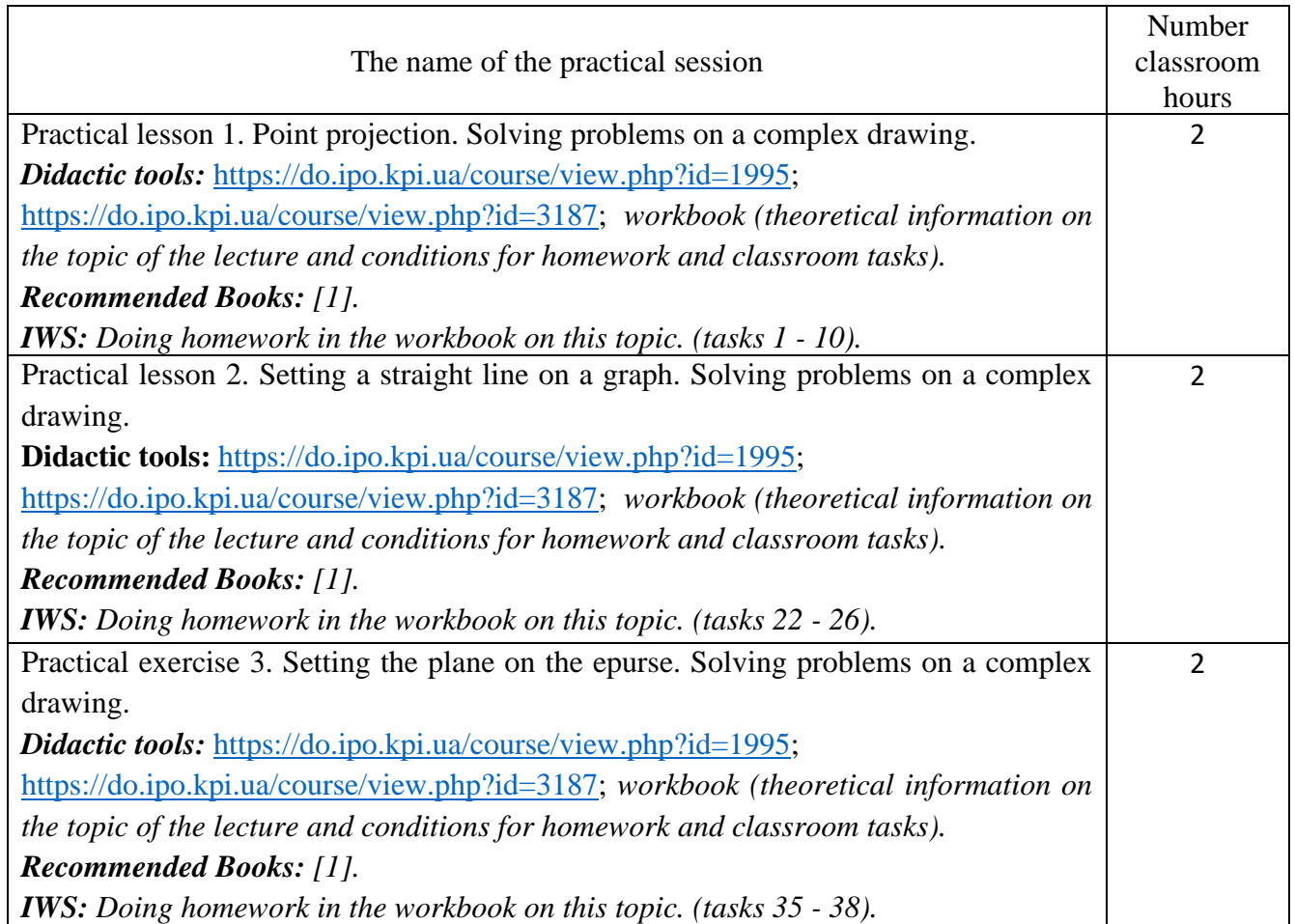

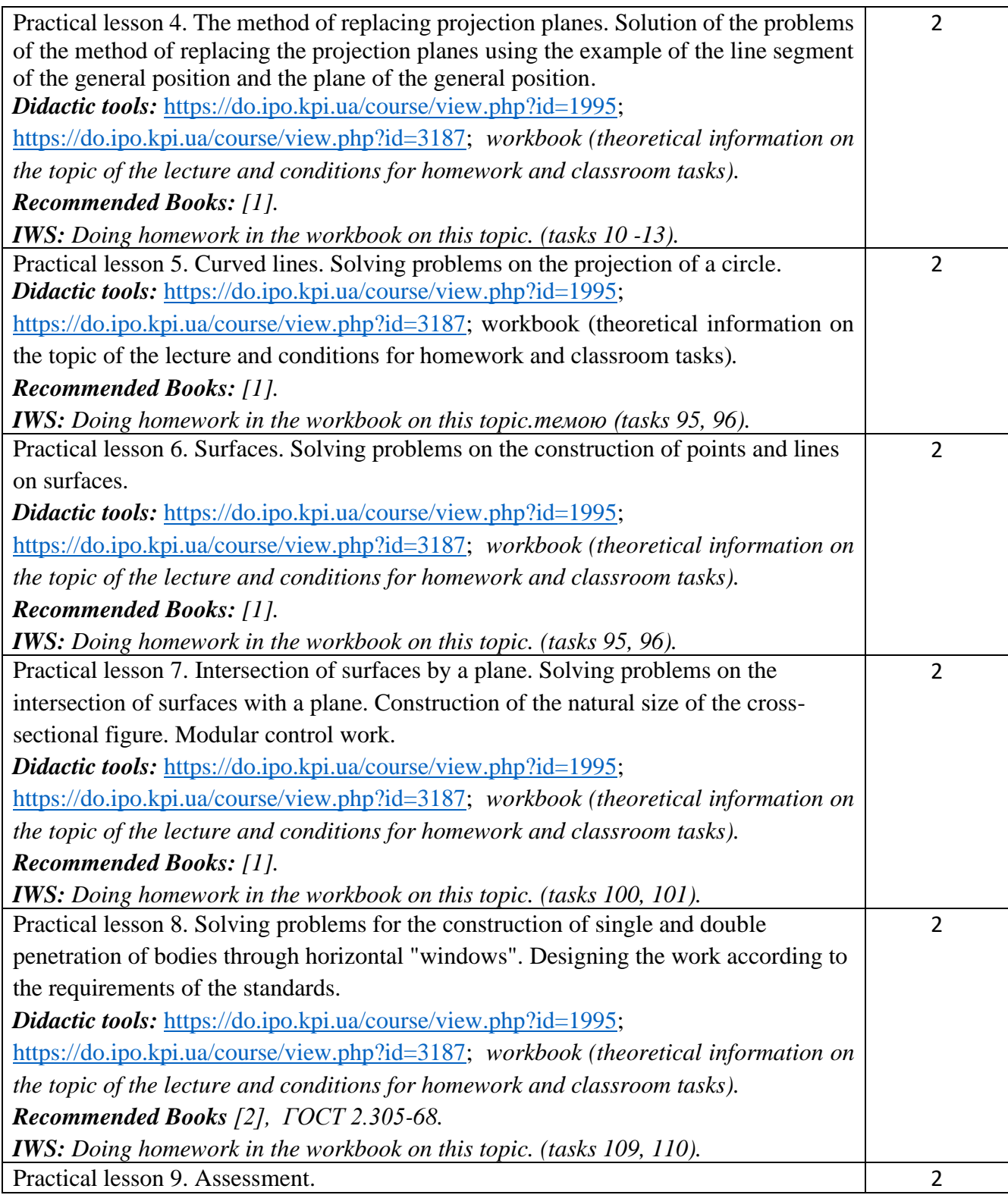

#### **6. Independent work of a student**

Hours assigned to the student's independent work are specified in clause 5. The method of mastering the academic discipline is the performance of homework, preparation for the performance of work in practical classes; execution of calculation and graphic work, as well as preparation for modular control work and assessment.

#### **Policy and controlта**

#### **7. Policy of academic discipline (educational component)**

Studying the academic discipline "Engineering and computer graphics. "Computer engineering graphics" requires a higher education applicant to:

- observance of educational and academic ethics;
- compliance with the schedule of the educational process;

- be balanced, attentive in classes;

- systematically study theoretical material;

- compliance with the schedule of protection of graphic works, computer workshop, calculation and graphic work. The applicant's answer must show signs of independent performance of the assigned task, absence of signs of repetition and plagiarism.

If the student of higher education was absent from the lecture, then he should practice this lecture at another time (with another group, at a consultation, on his own, using methodical materials presented on the Sikorsky distance learning platform, video recordings, etc.).

If the student of higher education was absent from a practical lesson or computer workshop, he should work through the material of this practical lesson or computer workshop at another time (with another group, at a consultation, independently, using methodical materials presented on the distance learning platform Sikorskyi, video recordings, etc.).

# **8. Types of control and rating system for evaluating learning outcomes (ELО)**

The student's rating is calculated on a 100-point scale.

- 1. The student's credit module rating consists of the points he receives for:
	- homework and classroom tasks (DZ) on the topic of the lecture in the workbook (7 tasks);
	- programmable control (PC) (4 PCs);
	- execution of modular control work;
	- performance and protection of graphic works (WG) (2 tasks);
	- implementation and protection of graphic and calculation work (RGR).
- 2. Scoring criteria:

2.1. Completion of the tasks in the workbook is evaluated in 5 points according to the following criteria:

- flawlessly executed work, excellent graphics, work submitted on time 5 points;
- there are certain shortcomings in the execution, good schedule, violation of the schedule of delivery up to 2-3 weeks - 3 points;
- there are significant shortcomings in execution, satisfactory graphics, untimely submitted work - 2 points;
- 2.2. Programmable control (PC) (4 PCs);
	- flawlessly performed work 5 points;
	- $\bullet$  there are certain shortcomings in performance  $-3$  points;
	- there are significant shortcomings in performance 2 points;
- 2.3. The performance of the modular control work is assessed at 15 points:
	- flawlessly performed work 15 points;
	- non-significant shortcomings in the performance of work 12 points;
	- significant shortcomings in the performance of work 8 points;
	- work performed incorrectly or not performed at all 0 points.
- 2.4. The execution and protection of graphic works is evaluated in 5 points:
	- flawlessly executed work, excellent graphics 5 points;
	- there are certain shortcomings in the execution, good schedule, violation of the schedule of delivery up to 2-3 weeks - 3 points;
	- there are significant shortcomings in execution, satisfactory graphics 2 points;
- 2.5. Completion of calculation and graphic work is estimated at 20 points::
	- flawlessly performed work 20 points;
	- there are not significant shortcomings in the performance of work 18 points;
	- there are significant shortcomings in the performance of work 8 points;
	- work performed incorrectly or not performed at all 0 points.

Calendar control: is conducted twice a semester as a monitoring of the current state of fulfillment of the syllabus requirements.

The condition of the first calendar control is to obtain at least 18 points and perform and defend three topics in the workbook, one graphic work, and receive a positive evaluation from two programmed control works. The condition of the second calendar control is to obtain at least 45 points and perform and defend three topics in the notebook, one graphic work, receive a positive grade from two programmed control works and perform calculation and graphic work. The condition for obtaining a credit is the completion and protection of calculation and graphic work, problems in the workbook with 7 course topics, 2 graphic works, receiving positive grades from four programmed control works and a modular control work.

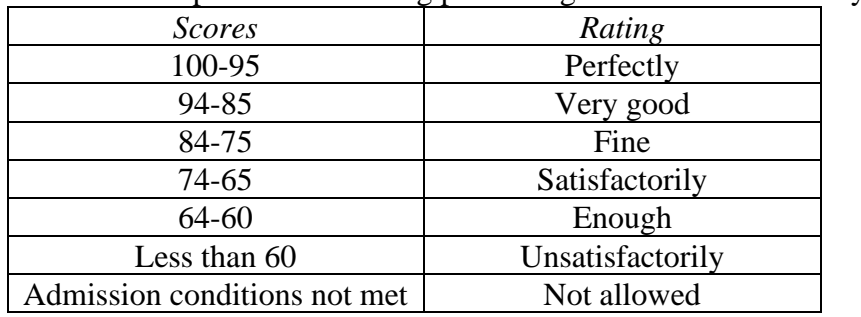

Table of correspondence of rating points to grades on the university scale:

#### **9. Additional information on the discipline (educational component)**

Passing of the exam takes place by tickets. The ticket consists of two tasks. The condition of the first task includes the educational material studied in the first theoretical part of the course. Knowledge of projection methods and methods of simplifying the solution of course problems are tested. The second task is complex. The obtained competences of modeling geometric objects, the ability to apply the requirements of standards when drawing up design documentation are checked.

#### **Working program of the academic discipline (syllabus):**

**Compiled by**: Associate Professor of the Department of Graphic Geometry, Engineering and Computer Graphics, Ph.D. Hnitetska T.V.

**Approved by** the NGIKH department (protocol No. 5 dated 28.03.2023)

**Agreed by** the Methodical Commission of the Faculty of Electronics (protocol No. 06/2023 dated 06/29/2023)